The book was found

# Home Networking All-in-One Desk Reference For Dummies

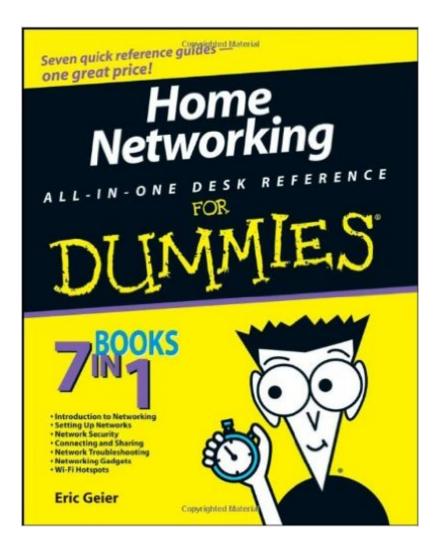

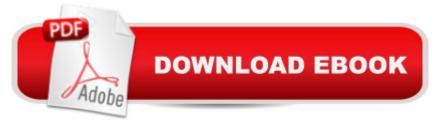

## Synopsis

If your household harbors more than one computer, youâ <sup>™</sup>ve probably wondered about home networking. Maybe youâ <sup>™</sup>ve gone so far as to start setting up a network and given up in frustration. Well, now you can relax. Home Networking All-In-One Desk Reference For Dummies has come to the rescue! A network will make your life easier, and Home Networking All-In-One Desk Reference For Dummies makes it easier to create one. It shows you how to choose the right hardware, add user accounts, get different operating systems to work together, secure your network, exchange files, add wireless devices, and even use Wi-Fi out in public. Seven individual, self-contained minibooks cover: What a network will do for you, including a low-tech explanation of how it works Choosing a network type that will work best for your needs, and planning what equipment youâ <sup>™</sup>II need Installing and configuring your computers and networking gear Upgrading your equipment with the manufacturerâ <sup>™</sup>s updates The ins and outs of using particular versions of operating systems â "Windows, Mac, and Linux â " with your network Step-by-step directions on connecting to networks, sharing files and printers, checking connection status, and much more Discovering networking accessories and gadgets to get the most out of your network Finding and using Wi-Fi hotspots, plus setting up your own Youâ ™ll even find troubleshooting tips to help find and fix common problems. Home Networking All-In-One Desk Reference For Dummies will be your personal network assistant!

### **Book Information**

Paperback: 720 pages Publisher: For Dummies; 1 edition (July 21, 2008) Language: English ISBN-10: 0470275197 ISBN-13: 978-0470275191 Product Dimensions: 7.5 x 1.5 x 9.3 inches Shipping Weight: 2.3 pounds (View shipping rates and policies) Average Customer Review: 4.2 out of 5 stars Â See all reviews (8 customer reviews) Best Sellers Rank: #1,577,014 in Books (See Top 100 in Books) #23 in Books > Computers & Technology > Networking & Cloud Computing > Home Networks #1020 in Books > Computers & Technology > Networking & Cloud Computing > Networks, Protocols & APIs > Networks #4720 in Books > Engineering & Transportation > Engineering > Telecommunications & Sensors

### **Customer Reviews**

Excellent guide for someone new to networking that wants to setup a network at home includes wired, wireless and hybrid networks and guide the reader through building, maintaining and securing their network 5 stars

This book provides everything I needed to completely set up my entire home network. I would recommend this book to anyone who needs a quick to the point tutorial on home networking. Kudos

Here are the "good" and "bad" on this book...ADVANTAGES.1. The reader is getting everything on home networking in one reference: equipment selection, configuration, software, peripherals, gadgets, . . . everything..2. The language is non-technical. A novice to networking is able to understand...DISADVANTAGES.1. The book is "out of date." On the Windows platform, the most recent OS's are XP and Vista..2. Several of the hardware are obsolete - they are not attainable or usable. These include internet security adapters, WiFi finders, net cards, and a host of other old equipment.

Out-of date publication, copyright 2008.Does not eve cover Windows 7, let alone Windows 8 or 10.This is not a basic, simple "Dummies" book.It has very extensive, detailed information, but this it hard to put to practical use.I should have immediately returned it,but then I should have looked at the copyright date which is mentioned in the description.

#### Download to continue reading...

Home Networking All-in-One Desk Reference For Dummies Java All-In-One Desk Reference For Dummies (For Dummies (Computers)) 2015 Physicians' Desk Reference, 69th Edition (Physicians' Desk Reference (Pdr)) Java All-In-One Desk Reference For Dummies HTML, XHTML, and CSS All-in-One Desk Reference For Dummies Excel 2007 All-In-One Desk Reference For Dummies PowerPoint 2007 All-in-One Desk Reference For Dummies The Oxford American Desk Thesaurus (Oxford Desk Reference Series) Office 2016 All-In-One For Dummies (Office All-in-One for Dummies) Computer Networking from LANs to WANs: Hardware, Software and Security (Networking) NETWORKING: Networking for Beginners Far Side Desk Calendar: 2003 (Desk Calendar) Home Networking Do-It-Yourself For Dummies CompTIA A+ Certification All-in-One For Dummies (For Dummies (Computer/Tech)) Black & Decker Home Planner & Logbook: Record all your important information for easy, one-stop reference .NET Framework Standard Library Annotated Reference, Volume 2: Networking Library, Reflection Library, and XML Library Java Networking and Awt Api Superbible: The Comprehensive Reference for the Java Programming Language Home Staging for Profit: How to Start and Grow a Six Figure Home Staging Business in 7 Days or Less OR Secrets of Home Stagers Revealed So Anyone Can Start a Home Based Business and Succeed The Essential Department Chair: A Comprehensive Desk Reference Ethics Desk Reference for Psychologists

<u>Dmca</u>